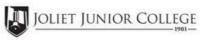

| Enrollment Summary Sheet                                                                                                    |          |                                                                                                    |                           |  |  |
|----------------------------------------------------------------------------------------------------|----------|----------------------------------------------------------------------------------------------------|---------------------------|--|--|
| To: Office of Dual Credit                                                                                                    | Phone #: | 815-280-6927                                                                                                    |                           |  |  |
| From:                                                                                                    |          | Date:                                                                                                    |                           |  |  |
| Minooka Central High School                                                                                                    |          | Trevor Shields                                                                                                    |                           |  |  |
| 01/09-05/22 9:36A-11:08A                                                                                                    |          | HIST 104 MCD6                                                                                                    |                           |  |  |
| H.S./Career Center Course Title: HISTORY US 1865-PRESENT                                                                                                    |          |                                                                                                    |                           |  |  |
| # of Freshman and Sophmore in this cla (all are ineligible to register)  # of Juniors and Seniors ENROLLIN  # of Juniors and Seniors NOT ENROLLIN  # of Juniors and Seniors in this cla This total should = (A) + (B) | G (A)    | Please complete these steps before submitting Current H.S. class roster MUST be inclu Cross off any Freshman and Sophmore s Indicate "NE" next to Juniors and Seniors Not E Indicate "FR" next to qualifying Free/Reduced Lunch s (GEN I | check: students  nrolling |  |  |
|                                                                                                    |          | Cancel Class (No Enrollment)                                                                                                    |                           |  |  |
| Comments<br>Section:                                                                                                    |          |                                                                                                    |                           |  |  |

Please send your forms, GROUPED BY COURSE, to the Office of Dual Credit when all are completed. Email to: OfficeofDualCredit@jjc.edu

You may check the status of each course by viewing the course roster via eResources

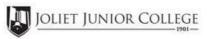

| Minooka Central High School  Trevor Shields  MIO9-05/22 01:27P-02:57P  HIST 104 MCD7  H.S./Career Center Course Title: HISTORY US 1865-PRESENT  # of Freshman and Sophmore in this class (all are ineligible to register)  # of Juniors and Seniors ENROLLING (A)  # of Juniors and Seniors NOT ENROLLING (B)  # of Juniors and Seniors in this class (C) This total should = (A) + (B)  Cancel Class (No Enrollment)  Cancel Class (No Enrollment)  Comments | Enrollment Summary Sheet                                                               |                      |            |                                                                                                    |  |
|----------------------------------------------------------------------------------------------------|----------------------------------------------------------------------------------------|----------------------|------------|----------------------------------------------------------------------------------------------------|--|
| Minooka Central High School  Trevor Shields  HIST 104 MCD7  H.S./Career Center Course Title: HISTORY US 1865-PRESENT  # of Freshman and Sophmore in this class (all are ineligible to register)  # of Juniors and Seniors ENROLLING (A)                                                                                                    | To: Offi                                                                               | ce of Dual Credit    | Phone #:   | 815-280-6927                                                                                                    |  |
| # of Freshman and Sophmore in this class (all are ineligible to register)  # of Juniors and Seniors ENROLLING (B) # of Juniors and Seniors in this class (C) This total should = (A) + (B)  # of Juniors and Seniors EnrolLing   Indicate "FR" next to qualifying Free/Reduced Lunch students   (GEN Ed only)  Cancel Class (No Enrollment)  # Cancel Class (No Enrollment)                                                                                   | From:                                                                                  |                      |            | Date:                                                                                                    |  |
| # of Freshman and Sophmore in this class (all are ineligible to register)  # of Juniors and Seniors ENROLLING (A)  # of Juniors and Seniors NOT ENROLLING (B)  # of Juniors and Seniors in this class (C) This total should = (A) + (B)  Cancel Class (No Enrollment)  Comments                                                                                                    | Minooka Central                                                                        | High School          |            | Trevor Shields                                                                                                    |  |
| # of Freshman and Sophmore in this class (all are ineligible to register)  # of Juniors and Seniors ENROLLING (A)  # of Juniors and Seniors NOT ENROLLING (B)  # of Juniors and Seniors in this class (C)                                                                                                    | 01/09-05/22                                                                            | 01:27P-02:57P        |            | HIST 104 MCD7                                                                                                    |  |
| # of Juniors and Seniors ENROLLING (A)                                                                                                    | H.S./Career Cent                                                                       | er Course Title: HIS | STORY US 1 | 1865-PRESENT                                                                                                    |  |
| # of Juniors and Seniors ENROLLING (A)                                                                                                    |                                                                                        |                      |            | Please complete these steps before submitting packet:                                                                                                    |  |
| This total should = (A) + (B)  Cancel Class (No Enrollment)  Comments                                                                                                    | # of Juniors and Seniors NOT ENROLLING (B)  # of Juniors and Seniors in this class (C) |                      | ·          | Current H.S. class roster MUST be included and: Check: Cross off any Freshman and Sophmore students Indicate "NE" next to Juniors and Seniors Not Enrolling Indicate "FR" next to qualifying Free/Reduced Lunch students |  |
| Comments                                                                                                    |                                                                                        |                      | E)         |                                                                                                    |  |
|                                                                                                    |                                                                                        |                      |            | Cancel Class (No Enrollment)                                                                                                    |  |
|                                                                                                    |                                                                                        |                      |            |                                                                                                    |  |
|                                                                                                    |                                                                                        |                      |            |                                                                                                    |  |
|                                                                                                    | Comments<br>Section:                                                                   |                      |            |                                                                                                    |  |
|                                                                                                    |                                                                                        |                      |            |                                                                                                    |  |
|                                                                                                    |                                                                                        |                      |            |                                                                                                    |  |

Please send your forms, GROUPED BY COURSE, to the Office of Dual Credit when all are completed. Email to: OfficeofDualCredit@jjc.edu

You may check the status of each course by viewing the course roster via eResources